The book was found

# **Microsoft Windows XP - Illustrated Complete (Illustrated (Thompson Learning))**

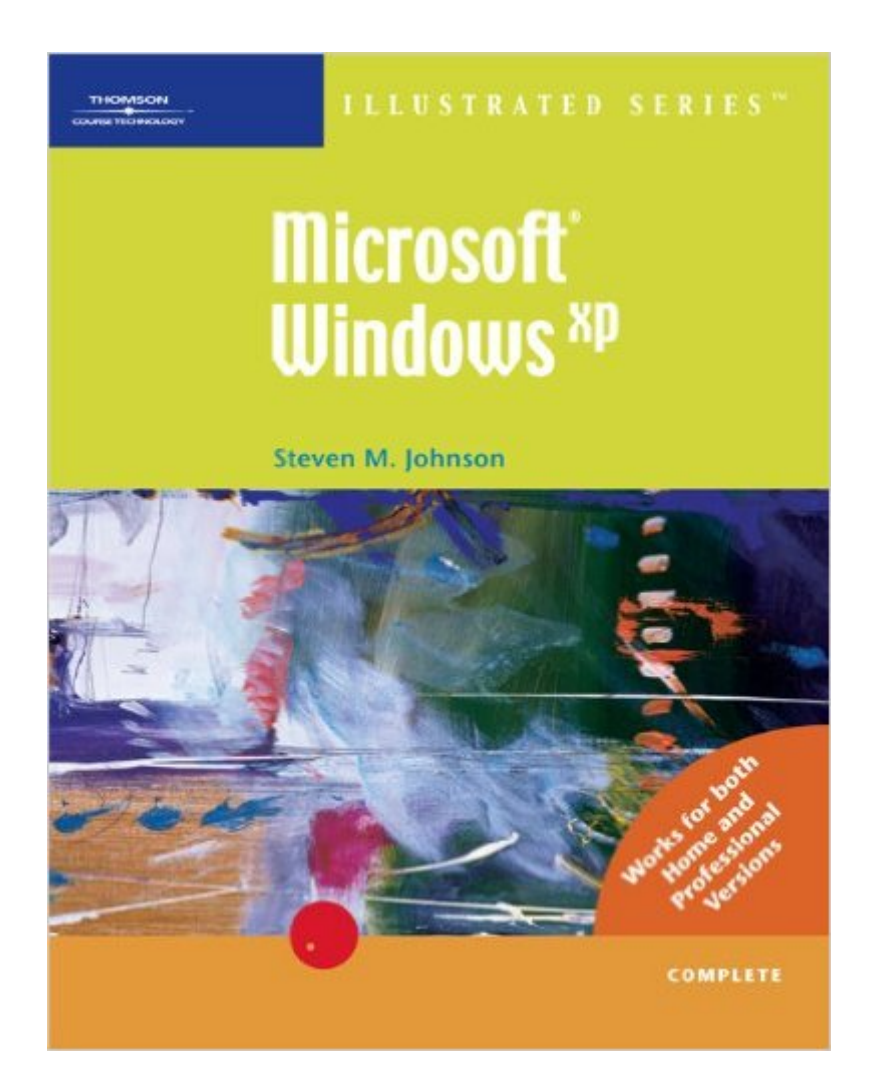

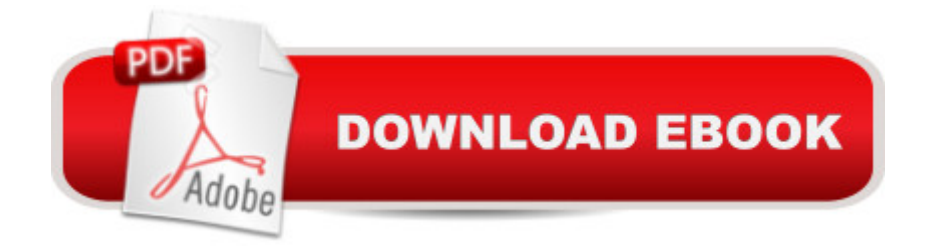

## **Synopsis**

Lessons are presented in a two-page layout that combines action steps on the left and large illustrations on the right that show students how their screens should look. Covers both Professional and Home versions of Microsoft Windows XP. Softcover.

### **Book Information**

Series: Illustrated (Thompson Learning) Paperback: 488 pages Publisher: Course Technology; 1 edition (June 7, 2002) Language: English ISBN-10: 0619057025 ISBN-13: 978-0619057022 Product Dimensions: 10.8 x 8.6 x 0.7 inches Shipping Weight: 2 pounds Average Customer Review: 4.2 out of 5 stars $\hat{A}$   $\hat{A}$  See all reviews $\hat{A}$  (4 customer reviews) Best Sellers Rank: #3,749,471 in Books (See Top 100 in Books) #92 in Books > Computers & Technology > Operating Systems > Windows > Windows Desktop > Windows XP #1076  $in \hat{A}$  Books > Computers & Technology > Software > Suites #3118  $in \hat{A}$  Books > Textbooks > Computer Science > Operating Systems

#### **Customer Reviews**

MS Windows XP has been a big help to me. I didn't even know that WordPad existed. I needed this book for class and it is exactly as advertised. Simple to read and understand, illustrations to help you along. I don't feel lost. Great book to learn from. Five (5) stars!

The best part about this kinds of books are they treat you like you don't know anything about the subject.For beginners, you will have great knowledge of how to use the operating system that is common among almost all computers (Believe me, Vista isn't there yet). Secondly, I like how the majority of the instructions are snapshots and are done step by step. While you learn the terminology of the parts of the operating system, you get to do the activities hands on. It makes a great combination of mental activity and physical activity. It will be like you know how to do anything on the computer period.Overall I recommend it to anyone, even beginners. 5 out of 5

An excellent leaning tool that is easy to follow and full of graphic pictures that guide you through the

I don't remember ordering or receiving this book?It must have been ordered by mistake some how it may have been charged to my account.

#### Download to continue reading...

WINDOWS 10: WINDOWS 10 COMPANION: THE COMPLETE GUIDE FOR DOING ANYTHING [WITH WINDOWS 10 \(WIND](http://overanswer.com/en-us/read-book/5ogBk/microsoft-windows-xp-illustrated-complete-illustrated-thompson-learning.pdf?r=S3Y4JLnxjw4%2BgPACY6nXaW1HU83l2UJkrQnjhYopKAtvOQqqGqN%2BtEg6PAyH2hlJ)OWS 10, WINDOWS 10 FOR DUMMIES, WINDOWS 10 MANUAL, WINDOWS ... WINDOWS 10 GUIDE) (MICROSOFT OFFICE) Thompson & Thompson Genetics in Medicine: With STUDENT CONSULT Online Access, 7e (Thompson and Thompson Genetics in Medicine) Microsoft Windows XP - Illustrated Complete (Illustrated (Thompson Learning)) Windows 10: The Ultimate User Guide To Microsoft's New Operating System - 33 Amazing Tips You Need To Know To Master Windows 10! (Windows, Windows 10 Guide,General Guide) Office 2016 For Beginners- The PERFECT Guide on Microsoft Office: Including Microsoft Excel Microsoft PowerPoint Microsoft Word Microsoft Access and more! Windows 10 For Beginners: Simple Step-by-Step Manual On How To Customize Windows 10 For Your Needs.: (Windows 10 For Beginners - Pictured Guide) ... 10 books, Ultimate user guide to Windows 10) Group Policy: Management, Troubleshooting, and Security: For Windows Vista, Windows 2003, Windows XP, and Windows 2000 Windows Command-Line for Windows 8.1, Windows Server 2012, Windows Server 2012 R2 (Textbook Edition) (The Personal Trainer for Technology) Windows 10: 2016 User Guide and Manual: Microsoft Windows 10 for Windows Users Windows 10: The Practical Step-by-Step Guide to Use Microsoft Windows 10 (Windows for Beginners and Beyond) Windows 10: User Guide and Manual 2016 - Everything You Need To Know About Microsoft's Best Operating System! (Windows 10 Programming, Windows 10 Software, Operating System) Microsoft Win32 Developer's Reference Library - GDI (Microsoft Developers Library Win 32 GDI) (Microsoft Windows GDI) How to Set Up a Home Network: Share Internet, Files and Printers between Windows 7, Windows Vista, and Windows XP Windows 10: A Beginner's User Guide to Windows 10 (The Ultimate Manual to operate Windows 10) Windows 10: A Beginner To Expert Guide - Learn How To Start Using And Mastering Windows 10 (Tips And Tricks, User Guide, Windows For Beginners) Windows Group Policy: The Personal Trainer for Windows Server 2012 and Windows Server 2012 R2 Windows 10: The Ultimate Guide for Beginners to Operate Microsoft Windows 10 Microsoft Visual Basic 2015 for Windows, Web, Windows Store, and Database Applications: Comprehensive Developing International Software for Windows 95 and Windows NT (Microsoft Programming Series) Programming the Microsoft Windows Driver Model (Microsoft Programming Series)